# **Documentations - Tâche #5307**

Scénario # 14967 (Terminé (Sprint)): Traitement express (07-09)

# **Mise à jour de la documentation sur l'installation du plugin OTP (EoleSSO)**

25/04/2013 16:34 - Bruno Boiget

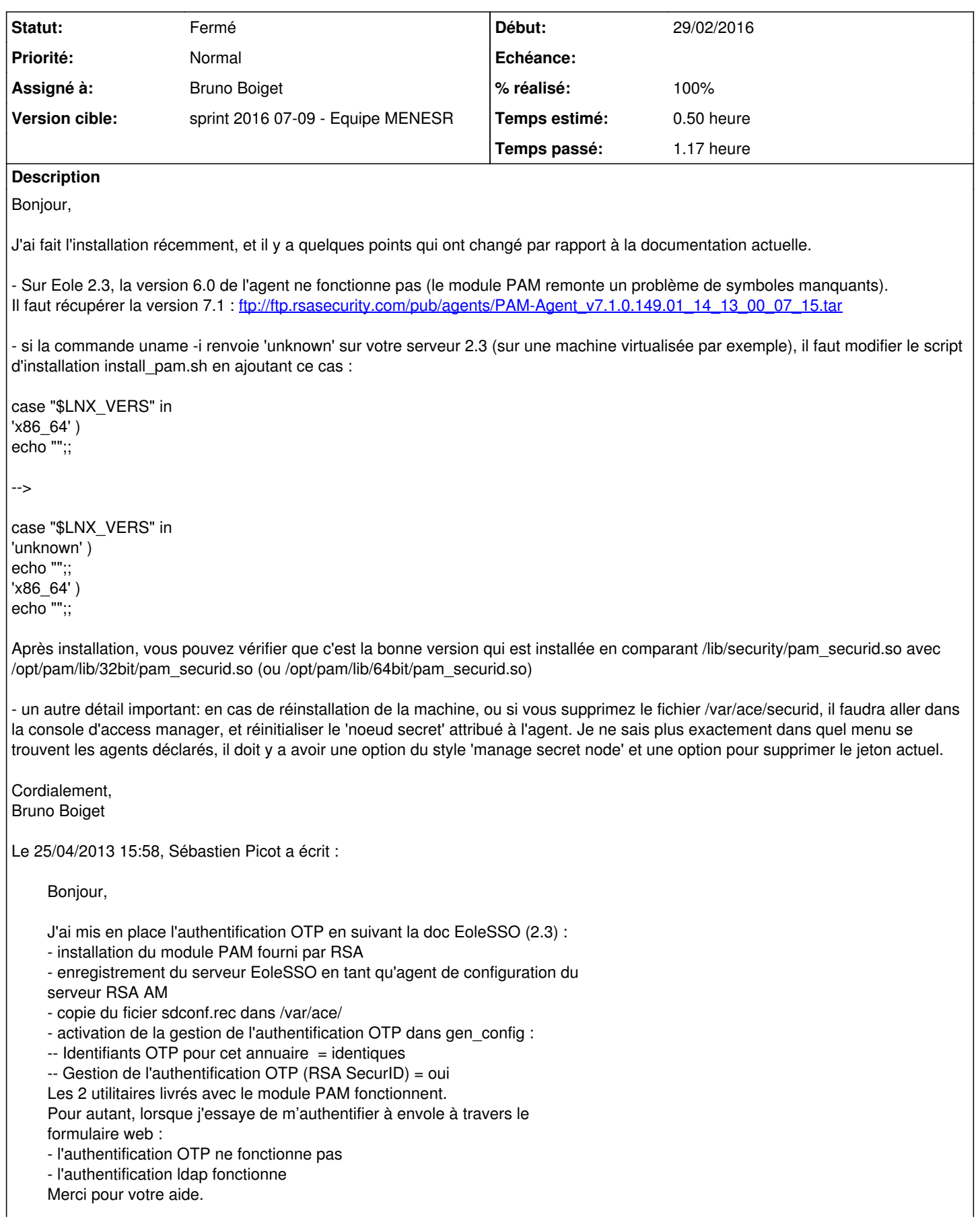

## **Demandes liées:**

Lié à Distribution EOLE - Tâche #15193: Assistance Benjamin de Grenoble **Fermé 21/01/2016**

## **Historique**

## **#1 - 07/06/2013 12:09 - Joël Cuissinat**

*- Version cible changé de Maj doc 2.3 - TODO à Mises à jour 2.3.9* 

- *% réalisé changé de 0 à 10*
- *Temps estimé mis à 2.00 h*

## **#2 - 07/06/2013 12:11 - Joël Cuissinat**

*- Version cible changé de Mises à jour 2.3.9 à Maj doc 2.3.9*

## **#3 - 24/07/2013 15:03 - Joël Cuissinat**

*- Version cible Maj doc 2.3.9 supprimé*

## **#4 - 04/10/2013 11:21 - Gérald Schwartzmann**

*- Version cible mis à Maj doc 2.3 - TODO*

## **#5 - 25/09/2015 14:45 - Gérald Schwartzmann**

*- Version cible Maj doc 2.3 - TODO supprimé*

## **#6 - 16/10/2015 16:37 - Bruno Boiget**

nouvelle adresse pour le téléchargement de l'agent PAM:

<http://france.emc.com/security/rsa-securid/rsa-authentication-agents/pam-7-1.htm>

Lien doc:

[http://eole.ac-dijon.fr/documentations/2.4/partielles/HTML/EoleSSO/co/06\\_install\\_otp.html](http://eole.ac-dijon.fr/documentations/2.4/partielles/HTML/EoleSSO/co/06_install_otp.html)

## **#7 - 16/10/2015 16:41 - Bruno Boiget**

*- Temps estimé changé de 2.00 h à 3.00 h*

## **#8 - 16/10/2015 16:41 - Gérald Schwartzmann**

*- Tâche parente mis à #13631*

## **#9 - 16/10/2015 16:42 - Gérald Schwartzmann**

- *Tracker changé de Evolution à Tâche*
- *Restant à faire (heures) mis à 3.0*
- *Distribution changé de EOLE 2.3 à EOLE 2.4*

#### **#10 - 17/02/2016 15:06 - Joël Cuissinat**

- *Assigné à Bruno Boiget supprimé*
- *Temps estimé changé de 3.00 h à 0.50 h*
- *Tâche parente changé de #13631 à #14967*

*- Restant à faire (heures) changé de 3.0 à 0.5*

Vérifier le lien dans la doc

## **#11 - 29/02/2016 09:47 - Scrum Master**

- *Statut changé de Nouveau à En cours*
- *Début mis à 29/02/2016*

## **#12 - 29/02/2016 09:47 - Scrum Master**

*- Description mis à jour*

*- Assigné à mis à Gérald Schwartzmann*

## **#13 - 29/02/2016 10:36 - Bruno Boiget**

bloc attention ajouté pour mettre en garde sur des problèmes possibles avec la détection de la version à installer (32/64 bits)

#### **#14 - 29/02/2016 10:44 - Bruno Boiget**

- *Statut changé de En cours à Résolu*
- *Assigné à changé de Gérald Schwartzmann à Bruno Boiget*
- *% réalisé changé de 10 à 100*

## **#15 - 01/03/2016 10:33 - Gérald Schwartzmann**

- *Statut changé de Résolu à En cours*
- *Restant à faire (heures) changé de 0.5 à 1.5*

La doc EoleSSO n'a pas été portée en 2.5, à faire

## **#16 - 01/03/2016 15:26 - Gérald Schwartzmann**

*- Restant à faire (heures) changé de 1.5 à 0.5*

## **#17 - 01/03/2016 15:41 - Gérald Schwartzmann**

*- Restant à faire (heures) changé de 0.5 à 0.0*

## **#18 - 02/03/2016 09:39 - Scrum Master**

*- Statut changé de En cours à Résolu*

## **#19 - 04/03/2016 16:29 - Joël Cuissinat**

*- Statut changé de Résolu à Fermé*

Relu.